# Programowanie C++

## Wykład 2 (09.03.2016)

Uwaga: slajdy w znacznej części bazują na wykładzie Rafała Wysockiego

### Sprawdzanie warunków –  $if$  ()

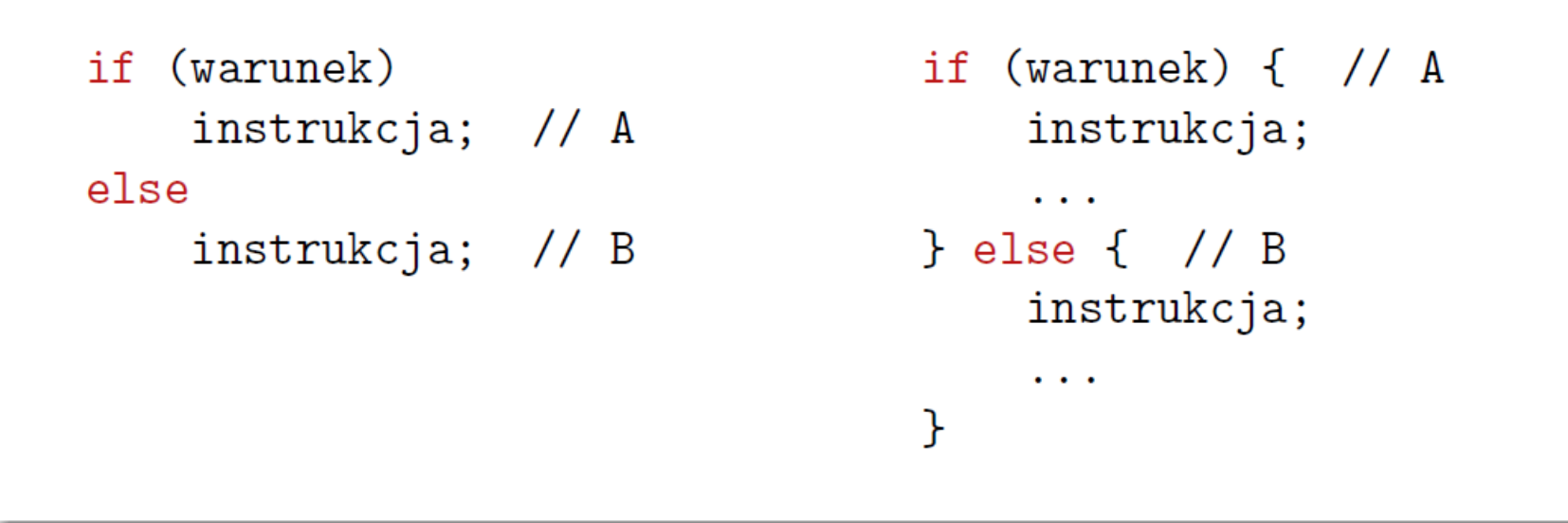

- O Jeżeli warunek ma wartość true, zostanie wykonana instrukcja (lub blok) A, zaś w przeciwnym wypadku – instrukcja (lub blok) B.
- 2 Warunek powinien być wyrażeniem o wartości typu bool. Jeżeli tak nie jest, następuje konwersja wyniku do typu bool (zgodnie z zasadami przedstawionymi wcześniej).

## Sprawdzanie warunków – if () c. d.

Klauzula (*ang. clause*) else oraz instrukcja lub blok występujący po niej są opcjonalne.

```
Przykład
x = \text{funkcja(arg)};
if (x < 0)x = 0;
```
W niektórych przypadkach użycie trójargumentowego operatora prowadzi do bardziej zwartego kodu.

Przykład

 $x = y < z$  ? z : y;

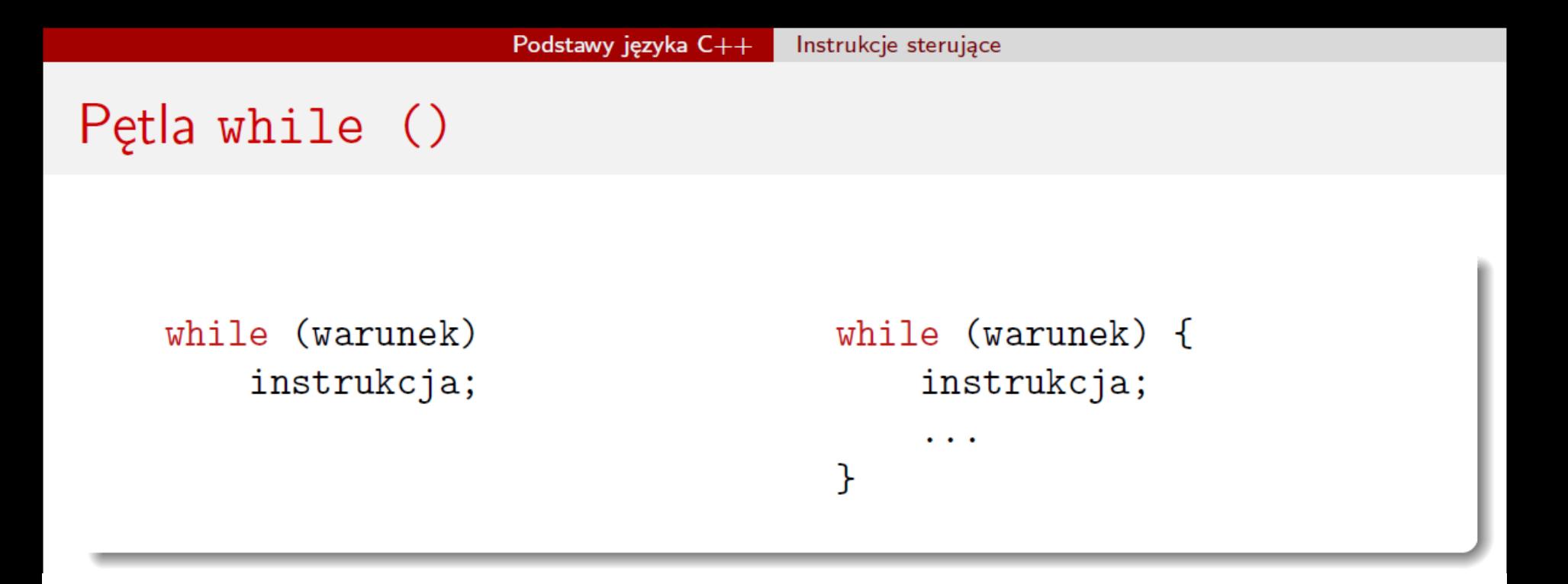

- Powtarzaj instrukcję lub blok tak długo, jak długo warunek ma wartość true.
- 2 Warunek powinien być wyrażeniem o wartości typu bool. Jeżeli tak nie jest, następuje konwersja wyniku do typu bool (zgodnie z zasadami przedstawionymi wcześniej).

#### Instrukcje sterujące

## Petla do ... while ()

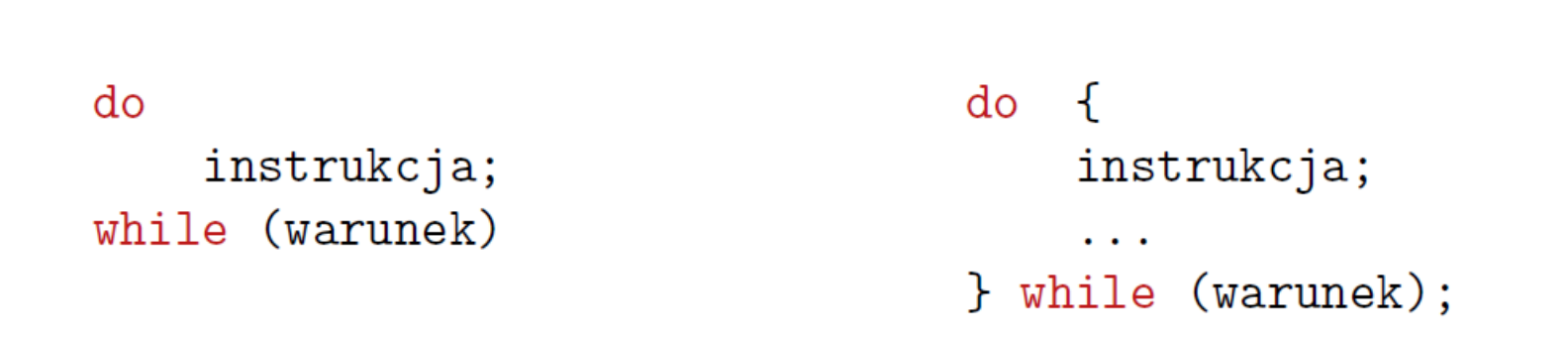

- **O** Powtarzaj instrukcję lub blok tak długo, jak długo warunek ma wartość true.
- 2 Warunek powinien być wyrażeniem o wartości typu bool. Jeżeli tak nie jest, następuje konwersja wyniku do typu boo1 (zgodnie z zasadami przedstawionymi wcześniej).
- 8 Różni się od while () tym, że instrukcja (lub blok) będzie wykonana co najmniej raz, niezależnie od początkowej wartości warunku.

### Petla for ()

for  $(ins1; war; ins2)$ instrukcja;

```
for (ins1; war; ins2) \{instrukcja;
     . . .
}
```
- **O** Wykonaj instrukcję ins1;
- Oblicz war i jeżeli ma on wartość false lub 0, przerwij pętlę.
- Wykonaj instrukcję (lub blok) za nawiasem.
- Wykonaj instrukcję ins2.
- **O** Przejdź do kroku 2.

### Petle for () i while () c.d.

### Przykład

```
for (int i = 1; i <= 10; i++)
                                                                                           int i = 1;
          cout \langle \cdot | i \rangle \langle \cdot | n^2 \rangle = \| \langle \cdot | i \rangle \rangle \langle \cdot | n \rangle \langle \cdot | n \ranglewhile (i \leq 10) {
                                                                                                 cout \langle \cdot \rangle i \langle \cdot \rangle " \hat{2} = " \langle \cdot \rangle i*i \langle \cdot \rangle endl;
                                                                                                 i++}
W jednym i w drugim przypadku zostaną wydrukowane kwadraty liczb od
1 do 10.
```
## Zasięg deklaracji zmiennych

### Zasady określania zasięgu (ang. scope) deklaracji

- Zmienna (lub stała) zadeklarowana wewnątrz bloku nie może być wykorzystywana poza tym blokiem.
- 2 Zmienna zadeklarowana w pierwszej instrukcji pętli for () jest traktowana tak, jakby została zadeklarowana wewnątrz bloku obejmującego tę pętlę.
- **3** Instrukcje zapisane przed deklaracją zmiennej nie mogą zawierać odwołań do niej.
- Jeżeli w bloku zadeklarowana jest zmienna o takiej samej nazwie, jaką ma zmienna zadeklarowana poza tym blokiem, to instrukcje w bloku będą odwoływać się w pierwszej kolejności do zmiennej zadeklarowanej wewnątrz bloku (przesłanianie deklaracji).

## "Skracanie" kroku pętli – continue

continue

Powoduje przejście do następnego kroku pętli:

- Dla pętli while () i do ... while() powoduje przejście do sprawdzania warunku.
- Dla pętli for () powoduje przejście do kroku 4 w algorytmie wykonywania jej (wykonywanie instrukcji w trzecim polu w nawiasie).

```
Przykład
for (j = 1; j \le 20; j++) {
       if (j \n% 2)continue;
       count \langle \cdot \rangle j \langle \cdot \rangle " 2 = " \langle \cdot \rangle j \langle \cdot \rangle endl;
}
```
## "Skracanie" pętli – break

#### break

Powoduje natychmiastowe przerwanie wykonywania pętli.

```
Przykład
k = 0;a_k = 1;
suma = 1;
while (k < N) {
    k++;
    a_k / = k;suma += a_k;if (a_k < epsilon)break;
```
ł

### switch - przykład

```
switch (\text{req}) {
case RPM_REQ_NONE:
    break;
case RPM_REQ_IDLE:
    rpm_idle(dev, RPM_NOWAIT);
    break;
case RPM_REQ_SUSPEND:
    rpm_suspend(dev, RPM_NOWAIT);
    break;
case RPM_REQ_AUTOSUSPEND:
    rpm_suspend(dev, RPM_NOWAIT | RPM_AUTO);
    break;
case RPM_REQ_RESUME:
    rpm_resume(dev, RPM_NOWAIT);
}
```
### Łączenie wyrażeń – , (przecinek)

### , (przecinek)

- Oblicz wyrażenie (lub wykonaj instrukcję) po lewej stronie przecinka (łącznie ze wszystkimi efektami ubocznymi).
- 2 Zaniedbaj wynik obliczonego wyrażenia.
- Oblicz wyrażenie (lub wykonaj instrukcję) po prawej stronie przecinka.

### Przykład

Następujący kod spowoduje wydrukowanie liczb 20 i 30 (w tej kolejności):

```
int i, b = 20, c = 30;
i = b, c;\cot \lt \lt \ i \lt \ \text{endl};
i = (b, c);\text{cut} \ll i \ll \text{endl};
```
## Definiowanie funkcji z argumentami

### Argumenty funkcji

- $\bullet$  Definiuje się w nagłówku funkcji, w nawiasie okrągłym za nazwą.
- Ich definicje rozdziela się przecinkami.  $\bullet$
- Są definiowane podobnie, jak zmienne wewnątrz funkcji.
- Mogą być wykorzystywane jako zmienne wewnątrz funkcji.

```
Przykład – funkcja z jednym argumentem
double f(double x)
ſ
    return x*x + 1;
ን
```
Zwraca wynik będący kwadratem jej argumentu zwiększonym o 1.

# Struktura programu

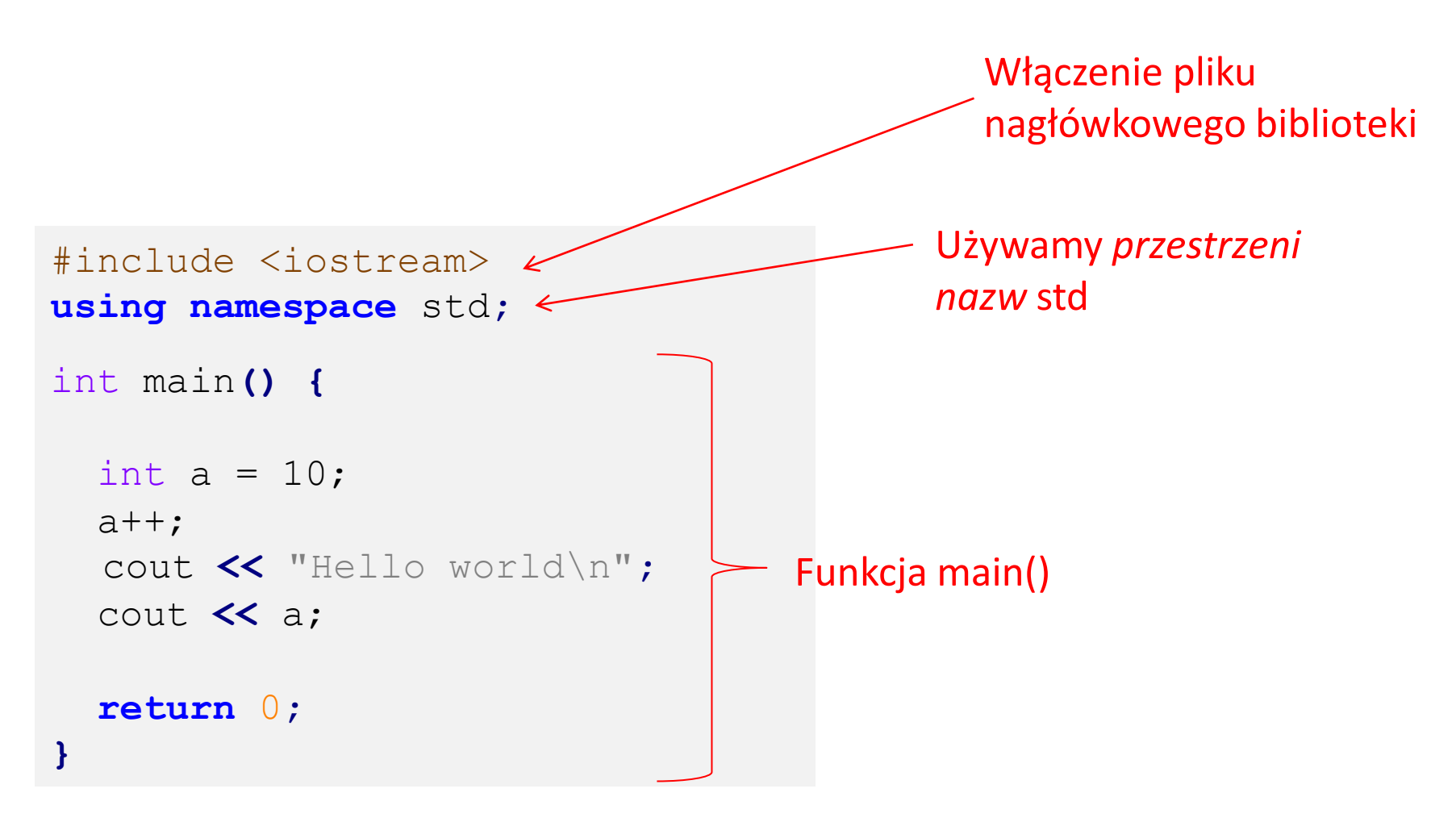

### Przekazywanie wartości argumentów do funkcji

### Podczas wykonywania programu

- Tworzone są zmienne, których nazwy i typy danych odpowiadają nazwom i typom danych argumentów funkcji.
- Wartości znajdujące się na pozycjach odpowiadających argumentom w zapisie wywołania funkcji (np. suma += sin(a);) stają się początkowymi wartościami tych zmiennych.
- Wykonywany jest kod reprezentowany przez instrukcje w treści funkcji, odwołujący się do tych zmiennych.
- Wykonanie tego kodu może skończyć się wygenerowaniem wyniku, który jest wykorzystywany w sposób określony przez kod wywołujący funkcję.

## Przekazywanie wartości argumentów do funkcji – przykład

Całka trapezowa dla funkcji f() z poprzedniego przykładu.

```
double trapez(double a, double b, int N)
ſ
    double delta, suma, x_j;
    int j;suma = (f(a) + f(b)) / 2;
    delta = (b - a) / N;
    for (j = 1, x_j = a; j < N; j++) {
        x_{-j} += delta;
        suma += f(x_i);
    ł
    suma *= delta;
    return suma;
```
ł

```
double srednia(double x, double y) {
     return (x+y) / 2;
}
```

```
double srednia(double x) {
     return x;
}
```
**}**

double srednia**(**double x**,** double y**,** double z**) { return (**x**+**y**+**z**) /** 3**;**

```
// Funkcja zwraca srednia arytmetyczna lub geometryczna
double srednia(double x, double y, bool arytmetyczna = true) {
   if(arytmetyczna)
          return (x+y)/2;
   else
   {
        if(\times < 0)
               return 0;
        if(y < 0)
               return 0;
        return sqrt(x*y);
   }
}
```